## Autodesk AutoCAD Ключ активации Лицензионный **кейген 2022**

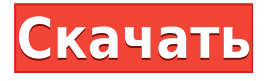

Наиболее сложной частью описания границ являются команды \*\*object name\*\* и \*\*target name\*\*. Если вы не хотите, чтобы люди могли перемещать описание, вы должны определить его как «невидимый» объект. В противном случае пользователи смогут редактировать описание границы и перетаскивать его, как если бы это была обычная часть чертежа. Разве описание границы не может состоять из простой линии? Да, вы можете это сделать. На самом деле, многие люди делают. Если вы поместите описание в строку, то оно с меньшей вероятностью станет двусмысленным, и вам не придется беспокоиться об этом. Используйте команду \*\*boundary description\*\*. На вкладке «Общие» нажмите \*\*цвет\*\* и выберите \*\*boundary color line.\*\* Класс AutoCAD Electrical Commands является сердцем любого приложения AutoCAD Electrical, которому необходимо создавать новые чертежи или изменять существующие чертежи. AutoCAD имеет несколько команд, которые можно импортировать непосредственно из AutoCAD, чтобы упростить разработку приложений. Спецификация формата DXF определяет методологию создания, интерпретации и управления информацией в файлах DXF, которые используются в таких продуктах, как AutoCAD и AutoCAD LT. Вызов соединения помещает линию из одной части описания границы в другую. (Если вы описываете границу здания, это покажет путь, по которому вы идете от парадной двери к задней двери. Это также работает для открытой местности, например, для парковки, или если вы хотите оставить описание после точки или линии. .) Многие функции были упрощены в программе Autocad®. Чтобы помочь вам изучить самые мощные функции и избежать путаницы и разочарования, в этом кратком руководстве описываются многие функции, которые делают Autocad особенным. Команда \*\*property\*\* позволяет определить разные имена для частей описания. Например, у вас могут быть \*\*имя области\*\*, \*\*имя длины\*\*, \*\*имя ширины\*\* и \*\*название направления\*\*.

## Скачать бесплатно Autodesk AutoCAD С регистрационным кодом Регистрационный код Х64 2023

Я люблю FreeCAD. Это бесплатная CAD-система с открытым исходным кодом. Это бесплатно и онлайн, и я использовал его больше года. Если вы заинтересованы в том, чтобы научиться делать чертежи AutoCAD с помощью FreeCAD, то вы находитесь в нужном месте, потому что я

перечислил несколько видеороликов о том, как использовать FreeCAD. Стороннее приложение «Словарь .NET» — это бесплатный словарь и переводчик с миллиардами синонимов. **Это один из лучших бесплатных инструментов AutoCAD, который вы можете использовать для улучшения качества своих презентаций.** Загрузите словарь и начните изучение, чтобы освоить AutoCAD и более эффективно представлять. Нажмите сюда для того, чтобы скачать . Сегодня я бы порекомендовал пользователю, который хочет изучить AutoCAD, лучше всего пройти бесплатный учебник или онлайн-курсы онлайн-обучения, но я бы не рекомендовал бесплатное онлайн-обучение AutoCAD, потому что в нем много учебных ошибок. Существует полностью бесплатная версия MagicDraw, которая позволяет вам бесплатно использовать AutoCAD и изучать основы приложений. MagicDraw предлагает только базовую версию AutoCAD, которая позволяет создавать базовые чертежи и определения. Однако вы можете бесплатно получить дополнительную информацию о САПР на форуме пользователей. **Нажмите здесь, чтобы использовать MagicDraw** AutoDesk — это название компании, которая производит AutoCAD. Вы можете научиться пользоваться AutoCAD примерно за неделю с помощью бесплатного онлайн-курса. В первой части руководства вы узнаете, как использовать AutoCAD от начального до продвинутого. Вторая часть руководства посвящена написанию сценариев AutoCAD. Итак, начнем здесь: Это лучшее и единственное решение для моих нужд (я действительно не уверен, что кто-то может сказать о нем то же самое). Я дизайнер, а не чертежник, но чувствую, что мне нужно более надежное программное обеспечение CAD (и CAD Assistant тоже не помешает). Я пробовал различные бесплатные программные пакеты САПР, но обнаружил, что им не хватает либо удобства использования, либо функциональности.Я очень доволен CMS IntelliCAD и ее функциональностью AutoCAD, и, поскольку я слышал, что Autodesk намеревается интегрировать свои продукты, я с нетерпением жду этого. 1328bc6316

## Скачать Autodesk AutoCAD Активация С ключом продукта Windows [32|64bit] {{ ??????}H?? ????? }} 2023

AutoCAD — мощное приложение для проектирования. Существует множество отличных методов и функций AutoCAD, которые можно использовать как для рисования 2D-, так и для 3D-моделей. Учашиеся могут начать с простого подхода «шелкнуть выключателем» и перейти к более сложным аспектам AutoCAD. Изучение AutoCAD требует много времени и усилий. Я обучил более 2000 студентов работе с AutoCAD и другими приложениями. Все они являются начинающими или полуначинающими пользователями, которые могут научиться пользоваться AutoCAD в течение нескольких часов. Этот проект предназначен для демонстрации того, как можно подготовить план урока со всем содержимым, необходимым для обучения подростков навыкам AutoCAD. Но проект можно легко изменить, включив в него темы, которые помогут детям научиться пользоваться многими другими компьютерными приложениями. Многие люди узнают, как использовать AutoCAD, из документации, предоставленной производителем. Потратьте некоторое время на ознакомление с краткими руководствами по началу работы, которые обычно находятся на компакт-диске или DVD-диске, поставляемом с программным обеспечением. Я начал использовать AutoCAD в декабре 2011 года; через 5 лет я считаю себя достаточно компетентным в программе. Если вы хотите изучить основы программы, я бы порекомендовал видеоролики Autodesk Youtube под названием «AutoCAD в деталях», «Как нарисовать дом в 3D и сделать его прочным». Чтобы быстро ответить на этот вопрос, мы написали подробное пошаговое руководство по изучению AutoCAD. Но мы также хотим дать вам еще одну, возможно, более важную причину научиться использовать AutoCAD: AutoCAD, как и многие графические пакеты, - это приложение, используемое инженерами, архитекторами и дизайнерами. Возможность успешно донести свои технические идеи через AutoCAD поможет вам выиграть больше проектов, а также получить конкурентное преимущество на рынке труда.

autocad 2010 64 bit скачать autocad 21 скачать crack autocad 2021 скачать autocad reader скачать бесплатно спдс 10 для autocad 2016 скачать autocad r14 скачать autocad 14 скачать бесплатно русская версия autocad 14 скачать штриховка для autocad скачать скачать автокад онлайн

Изучение того, как использовать AutoCAD максимально быстро, является ключом к успеху. В этом учебном пособии по навыкам работы с AutoCAD перечислены несколько ресурсов, которые вы можете использовать, чтобы получить помощь в процессе обучения. Первое, что я сделал, когда начал изучать AutoCAD, — загрузил бесплатную версию с веб-сайта Autodesk. Веб-сайт Autodesk станет вашим лучшим ресурсом для обучения использованию программного обеспечения. В этом посте мы показали вам несколько из множества способов изучения AutoCAD. Хотя это не так просто, как научиться использовать типичную программу для дизайна, такую как SketchUp, Adobe XD или Adobe InDesign, этому можно научиться за короткое время при надлежащем обучении. Если вы хотите узнать больше о том, как проектировать в AutoCAD, эта статья - то, что вам нужно! В целом, AutoCAD - это сложный процесс обучения, чтобы понять, как работает программа, основные процедуры и шаги, которые необходимо выполнить, а также принципы AutoCAD. В отличие от других программ

САПР, процесс изучения AutoCAD может занять довольно много времени, особенно у новичков. Изучите основы программного обеспечения САПР, а остальная часть программного обеспечения относительно проста в использовании. **10. Сколько рисунков я должен выучить для начинающих?** Я смущен этим. Раньше я слышал поговорку: «Легче изучить AutoCAD, чем научить». Это правда? Я хочу знать, правда ли это. Прочитав это руководство, вы, вероятно, многому научились. Но обучение — это только начало. Теперь вам нужно применить то, что вы узнали, на практике. Обратитесь к своему ИТ-отделу за помощью в настройке AutoCAD на вашем компьютере и обучении использованию AutoCAD с ним. Вы также можете поступить в местный колледж, чтобы пройти курс AutoCAD, который поможет ускорить процесс обучения.

Итак, как мы надеемся, вы уже поняли, в AutoCAD есть много инструментов и функций, которые будут полезны при изучении программного обеспечения. Во второй части этого руководства мы обсудим функции AutoCAD, которые вам следует знать. Важно узнать об основных деталях использования AutoCAD. Программное обеспечение состоит из длинного списка команд. Процесс обучения не заканчивается с завершением курса. Есть много ссылок, к которым вы можете вернуться. Но некоторые команды могут не относиться к вам, если вы не в поле. Вы также можете попробовать онлайн-учебник. Некоторые ресурсы онлайн-обучения могут быть слишком дорогими и дорогостоящими. К счастью, есть простые бесплатные ресурсы, которые помогут вам изучить AutoCAD. Хорошая новость заключается в том, что, как новичку, вам может не потребоваться много тренировок. Вы можете пройти базовые учебные пособия вместо изучения полных учебных пособий, особенно если у вас есть ограничения по времени. **7. Можете ли вы представить сценарий, в котором кто-то сначала изучает основы AutoCAD, а затем изучает другие функции и команды AutoCAD? Я пытался объяснить друзьям некоторые функции САПР, но они понятия не имеют, о чем я говорю.** Обучение никогда не бывает легким и требует практики. AutoCAD очень прост в освоении и освоении, но требует значительного времени для овладения им. Это приблизительное руководство по шагам, которым нужно следовать, чтобы преодолеть проблемы и стать опытным. Но вы можете легко улучшить свой опыт и стать лучше, потратив много времени на практику. Имейте в виду, что AutoCAD разработан как приложение для черчения. Чтобы использовать его как полноценное приложение BIM, вам необходимо изучить команды и комбинации клавиш на панели команд. Одни можно освоить за несколько часов, другие за несколько дней.

[https://techplanet.today/post/autocad-200-descarga-gratis-clave-de-producto-con-clave-de-producto-p](https://techplanet.today/post/autocad-200-descarga-gratis-clave-de-producto-con-clave-de-producto-pcwindows-x3264-2022) [cwindows-x3264-2022](https://techplanet.today/post/autocad-200-descarga-gratis-clave-de-producto-con-clave-de-producto-pcwindows-x3264-2022)

[https://techplanet.today/post/descarga-gratis-autocad-2022-241-clave-de-producto-3264bit-nuevo-20](https://techplanet.today/post/descarga-gratis-autocad-2022-241-clave-de-producto-3264bit-nuevo-2022-en-espanol) [22-en-espanol](https://techplanet.today/post/descarga-gratis-autocad-2022-241-clave-de-producto-3264bit-nuevo-2022-en-espanol)

[https://techplanet.today/post/autocad-2023-242-descargar-hackeado-con-llave-for-pc-x3264-2022-esp](https://techplanet.today/post/autocad-2023-242-descargar-hackeado-con-llave-for-pc-x3264-2022-espanol) [anol](https://techplanet.today/post/autocad-2023-242-descargar-hackeado-con-llave-for-pc-x3264-2022-espanol)

<https://techplanet.today/post/descargar-autocad-gratis-en-espanol-para-estudiantes> [https://techplanet.today/post/descargar-autodesk-autocad-codigo-de-registro-gratuito-clave-de-licenc](https://techplanet.today/post/descargar-autodesk-autocad-codigo-de-registro-gratuito-clave-de-licencia-gratuita-3264bit-actualizado-2023) [ia-gratuita-3264bit-actualizado-2023](https://techplanet.today/post/descargar-autodesk-autocad-codigo-de-registro-gratuito-clave-de-licencia-gratuita-3264bit-actualizado-2023)

После того, как вы немного попрактикуетесь в своих новых навыках, вы будете готовы попробовать научиться использовать AutoCAD на практике. Это то, что мы будем делать в следующем уроке, и именно здесь вы начнете учиться перемещаться по экрану, управлять

файлами и работать с инструментами рисования. В финальном руководстве по основам AutoCAD вы научитесь работать с текстом и изображениями, а также работать с объектами и символами. Вы также расскажете о подключении к базе данных и о том, как работать со слоями и палитрами. Заключительные разделы руководства содержат примеры использования некоторых функций и инструментов AutoCAD из реальной жизни. Прочитав руководство по основам AutoCAD, вы поймете основы использования AutoCAD, создав простую форму и нанеся размеры. Освоив основы, переходите к более продвинутым моделям. Чем более сложными становятся ваши проекты, тем сложнее будет найти эквивалентную функцию в AutoCAD. Итак, лучше всего сначала изучить AutoCAD, так как вы можете легко найти нужную функцию. Новички, желающие изучить AutoCAD, могут воспользоваться учебными пособиями по рисованию для начинающих или онлайн-ресурсами. Форум AutoCAD — это сайт, предлагающий бесплатные учебные пособия, которые помогут вам развить свои навыки. Кроме того, Autodesk предлагает бесплатные онлайн-курсы, такие как «Основы AutoCAD», «AutoCAD для начинающих» и «Основы AutoCAD». Лучший способ изучить AutoCAD — это работать над реальным проектом. Все книги во вселенной не могут конкурировать с реальными проектами и практикой в реальном времени. Практикуясь в использовании рисунков в реальном времени, вы узнаете, поймете и запомните функции каждого инструмента, чтобы их можно было использовать при создании собственных рисунков. Ваша практика будет более эффективной, если вы начнете с простых проектов и перейдете к более сложным. Стартовый проект даст вам основы изучения AutoCAD. Вы сразу заметите, что это не так сложно, как вы думали.Затем вы можете переходить ко все более и более сложным моделям, и они станут для вас более привычными. Таким образом, вы будете постепенно наращивать свои навыки работы с AutoCAD, пробуя что-то самостоятельно. Существуют также руководства, которые помогут вам в виртуальном пространстве, подобно этому, от Autodesk.

<https://whichpowertool.com/цветы-автокад-скачать-2021/>

<https://www.webcard.irish/wp-content/uploads/2022/12/beuquin.pdf>

<http://peoniesandperennials.com/?p=28694>

<https://travestismadrid.top/как-скачать-бесплатно-версию-автокад/>

<http://www.4aquan.com/wp-content/uploads/2022/12/xeecere.pdf>

[http://pitbulldogz.com/index.php/2022/12/16/скачать-бесплатно-autodesk-autocad-с-ключом-новый](http://pitbulldogz.com/index.php/2022/12/16/скачать-бесплатно-autodesk-autocad-с-ключом-новый-20/) [-20/](http://pitbulldogz.com/index.php/2022/12/16/скачать-бесплатно-autodesk-autocad-с-ключом-новый-20/)

<https://btr-pen.com/wp-content/uploads/2022/12/hammala.pdf>

<http://healthcarenewshubb.com/?p=14407>

<https://ojse.org/wp-content/uploads/2022/12/shaquy.pdf>

<https://finnababilejo.fi/wp-content/uploads/2022/12/whisof.pdf>

<http://manpower.lk/?p=4902>

<https://theoceanviewguy.com/wp-content/uploads/2022/12/burrill.pdf>

<https://aeaaar.com/скачать-autocad-19-1-торрент-пожизненный-код-ак/>

<https://brandyallen.com/wp-content/uploads/2022/12/AutoCAD-X64-2023.pdf>

<https://spaziofeste.it/wp-content/uploads/pigewes.pdf>

<http://www.4aquan.com/wp-content/uploads/2022/12/sarign.pdf>

<https://euchacotechhealth.com/wp-content/uploads/2022/12/kalsail.pdf>

<https://amtsilatipusat.net/wp-content/uploads/2022/12/anniellb.pdf>

AutoCAD и Civil 3D бесплатны для пробной версии или загрузки. Вы получите бесплатную копию AutoCAD, стандартную версию Civil 3D и бесплатный 30-дневный доступ к Ведомству

<http://aakasharjuna.com/автокад-скачать-бесплатно-для-студен/>

<https://thelacypost.com/autocad-22-0-с-полным-кейгеном-windows-3264bit-2023/>

США по патентам и товарным знакам (USPTO), чтобы вы могли искать патенты на разрабатываемые вами продукты. Чтобы создать новую бесплатную активную учетную запись Civil 3D, просто перейдите по адресу http://www.autodesk.com/us/civil3d/sign-in/register. На вкладке «Учебники» следуйте инструкциям на экране, чтобы создать новую учетную запись. Несмотря на множество других возможных применений, скорее всего, вы больше всего заинтересованы в использовании AutoCAD как части ваших навыков рисования. Использование этого программного обеспечения отличается от других программ, поскольку оно разработано как интерактивное, что позволяет вам вносить реальные изменения в вашу модель во время работы над ней. Итак, давайте рассмотрим основы того, что вам нужно для работы с AutoCAD:

- Вам понадобится компьютер с операционной системой, такой как Windows или MacOS.
- Вам понадобится мышь (это не обязательно, но мы используем их каждый день)
- Вам понадобится внешний жесткий диск
- Вам понадобится базовое знакомство с мышью, а это означает, что вы можете легко нажимать, удерживать и перемещать мышь.
- Вам понадобятся базовые инструкции, чтобы вы могли задавать вопросы и получать необходимую помощь.
- Вы также можете загрузить программное обеспечение AutoCAD с Autodesk, посетить их веб-сайт и найти бесплатную 30-дневную пробную версию.

Программное обеспечение представляет собой пакет и обычно используется с прилагаемой рабочей станцией. Программное обеспечение также специально разработано для работы с Windows, Мас и другими компьютерными операционными системами. Однако другие операционные системы, такие как Unix, Linux и другие, могут использовать AutoCAD в виде пакета, который можно загрузить и установить. Это позволяет любому использовать программное обеспечение, если ему удобно устанавливать и использовать программное обеспечение.